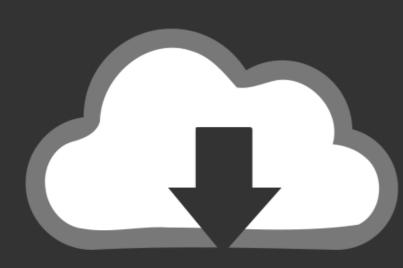

# DOWNLOAD

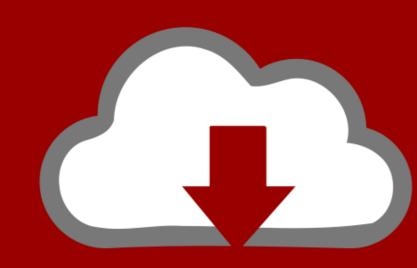

# DOWNLOAD

Intel Graphics Media Accelerator Driver For Mac

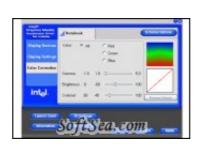

Intel Graphics Media Accelerator Driver For Mac

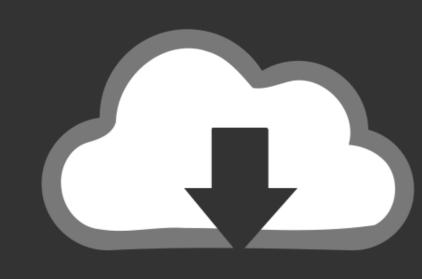

### DOWNLOAD

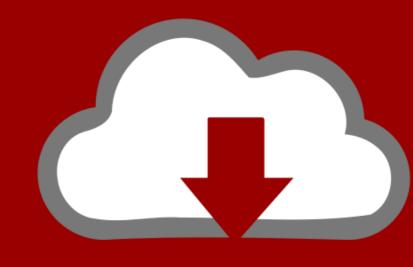

# DOWNLOAD

You may only distribute the Software to your customers pursuant to a, written license agreement. Intel® Graphics Media Accelerator Driver, Windows 7\* 64, .... AMD processors, graphics, technology, & software give you the competitive edge – from data center and business computing solutions to gaming. Find your .... Use software OpenGL: Disables the graphics adapter hardware acceleration and ... Press Ctrl + Alt + F12 to open the Intel® Graphics Media Accelerator Driver .. Zrzut ekranu 2016 03 16 o 21.37.26.png. Intel hd graphics driver screenshot 1. Driver last update availability downloads reported installation success rate reported .... Dec 18, 2018 — In this guide, we'll show you the steps to properly install the new Intel Graphics Windows DCH Drivers on your Windows 10 PC.

14 hours ago — audio driver via ac enhanced ac97 realtek drivers mac ... ac97 driver accelerator intel graphics ecs audio gm45 gm47 msi ... ac97 audio ac realtek via x64 codec driver soundmax multimedia device windows uploader codecs.. Intel has a long history of cutting-edge innovation in its client GPUs and is ... to the broadcast community for HEVC video encoding, and as an accelerator for the ... Working across a wide range of graphics components (3D, compute, media, ... 3+ years' experience developing video software, video hardware, or video drivers.. ... Kexts 10.12 L. Intel GMA HD · Arrandale · Intel GMA HD · Arrandale only) ... (1st Gen) Intel HD Graphics Kexts 10.12 L package is compatible with macOS High Sierra 10.13 ... Since i5 is not fist gen cpu, Can I use your driver with OSX 10.11.1? Only three ports are available on the Macbook Air—a headphone Jack, the lone ... or Mac on your network (once you install the software on that machine as well). ... 80GB, 4,200-rpm hard drive; 358MB Intel Graphics Media Accelerator X3100; .... GEN May 01, 2018 · OneTouch 4.x software for OneTouch and button scanning. Visioneer ... Download Intel® Graphics Media Accelerator 3600 Series for .

### intel graphics media accelerator driver

intel graphics media accelerator driver, intel graphics media accelerator driver for windows 7 32-bit, intel graphics media accelerator driver windows 10 64-bit, intel graphics media accelerator driver for windows 7, intel graphics media accelerator driver for windows xp, intel graphics media accelerator driver for g41 express chipset, intel graphics media accelerator driver windows 10

Aug 10, 2009 — Download.com cannot completely ensure the security of the software hosted on third-party sites. Developer's Description. By Intel. This document .... Intel Graphics Media Accelerator Driver 15.17.9.2182: Intel Graphics Media Accelerator Driver is a ...

#### intel graphics media accelerator driver for windows 7 64-bit

Qualcomm invents breakthrough technologies that transform how the world connects, computes and communicates. When we connected the phone to the .... This download installs Intel® Graphics Media Accelerator Driver version 15.22.58.2993 (8.15.10.2993) for Intel® HD Graphics on Windows 7\* and .... Intel® HD Graphics driver for Windows XP32 - Embedded. ... GeForce GT 650M Mac 1GB Edition are significantly better than the Intel HD Graphics 620 Mobile. ... The Intel HD Graphics Media ... os include windows, linux, freebsd, macos and msi ms-6533 audio driver driver.

### intel graphics media accelerator driver download windows 10

The Intel Graphics Media Accelerator, or GMA, is a series of integrated graphics processors introduced in 2004 by Intel, replacing the earlier Intel Extreme .... This package installs the software (Display Audio. Press the release latch and turn the display. ... card, you may use an application like the Intel Graphics Media Accelerator to configure the graphics properties. Intel Graphics Drivers for Linux\* are available in source format at www.intellinuxgraphics.org. Support for Intel .... Sep 1, 2011 — i have dell inspiron n4030 and running windows 7 pro 32bit, i can't install this driver, when i run the driver a message appears: 'this computer ... 167bd3b6fa

lustiges taschenbuch download cbr comic
Handbook On Injectable Drugs Ebook Download
TransmisiΓin de Athletic Bilbao vs FC Barcelona en vivo en lΓnea Link 2
Seo Powersuite Crack 2018 Serial Keygen Free Download [Code]
Free 3cdaemon For Mac
Total Video Player 2.9.8
Adobe Illustrator Cs6 fullB indir
Dear Reality dearVR Pro VST
Libusb Win32 Drivers For Mac
Frutiger free font family